# **Datenbanken**

Prof. Dr. Ralf Möller **Universität zu Lübeck Institut für Informationssysteme** 

Marc Stelzner (Übungen) Torben Matthias Kempfert (Tutor) Maurice-Raphael Sambale (Tutor)

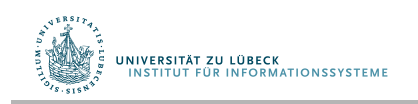

**IM FOCUS DAS LEBEN** 

#### Architektur eines DBMS

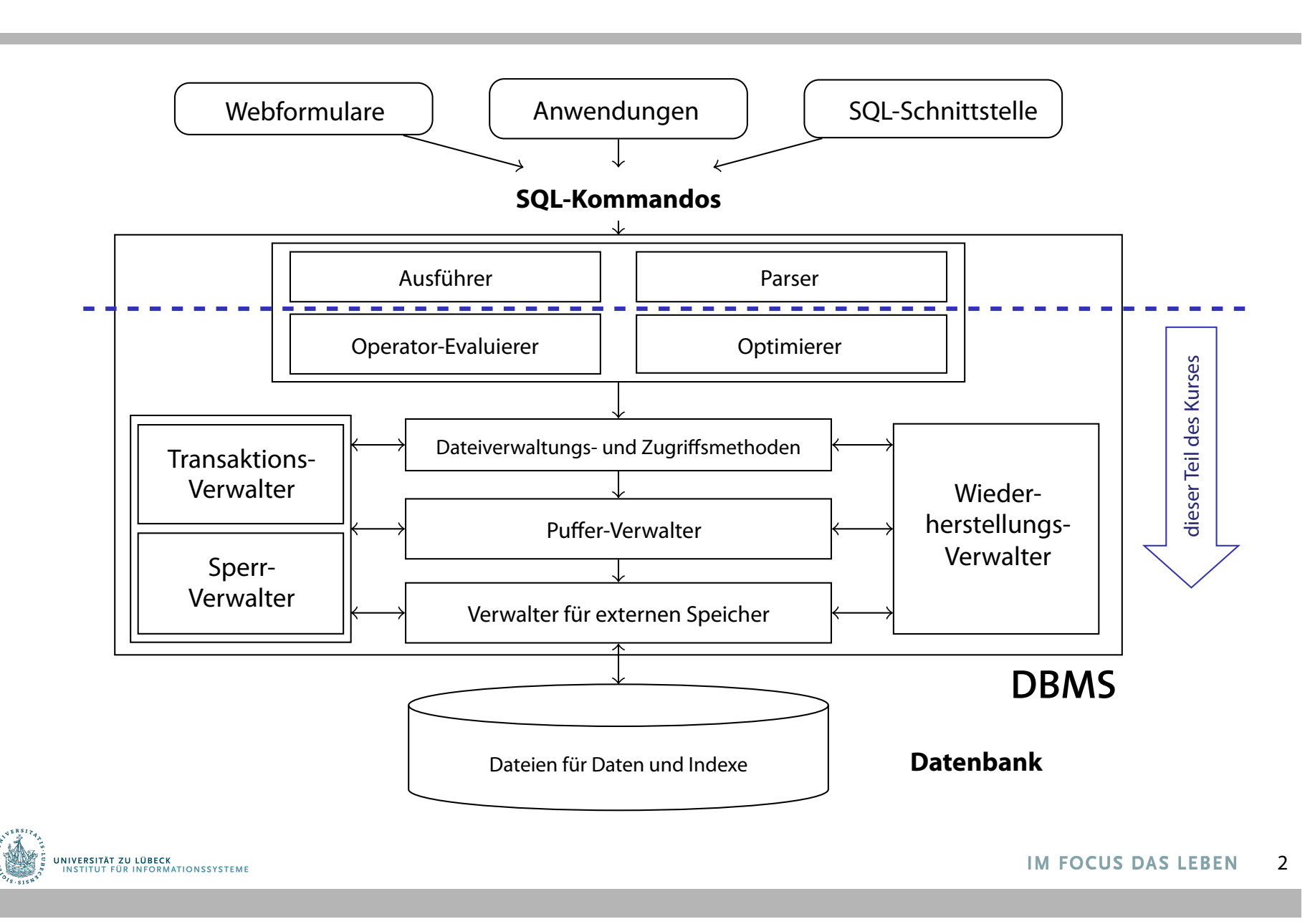

### Danksagung

• Diese Vorlesung ist inspiriert von den Präsentationen zu dem Kurs:

"Architecture and Implementation of Database Systems" von Jens Teubner an der ETH Zürich

• Graphiken wurden mit Zustimmung des Autors aus diesem Kurs übernommen

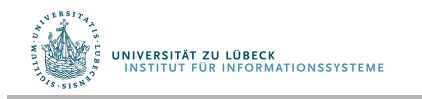

### Speicher: Platten und Dateien

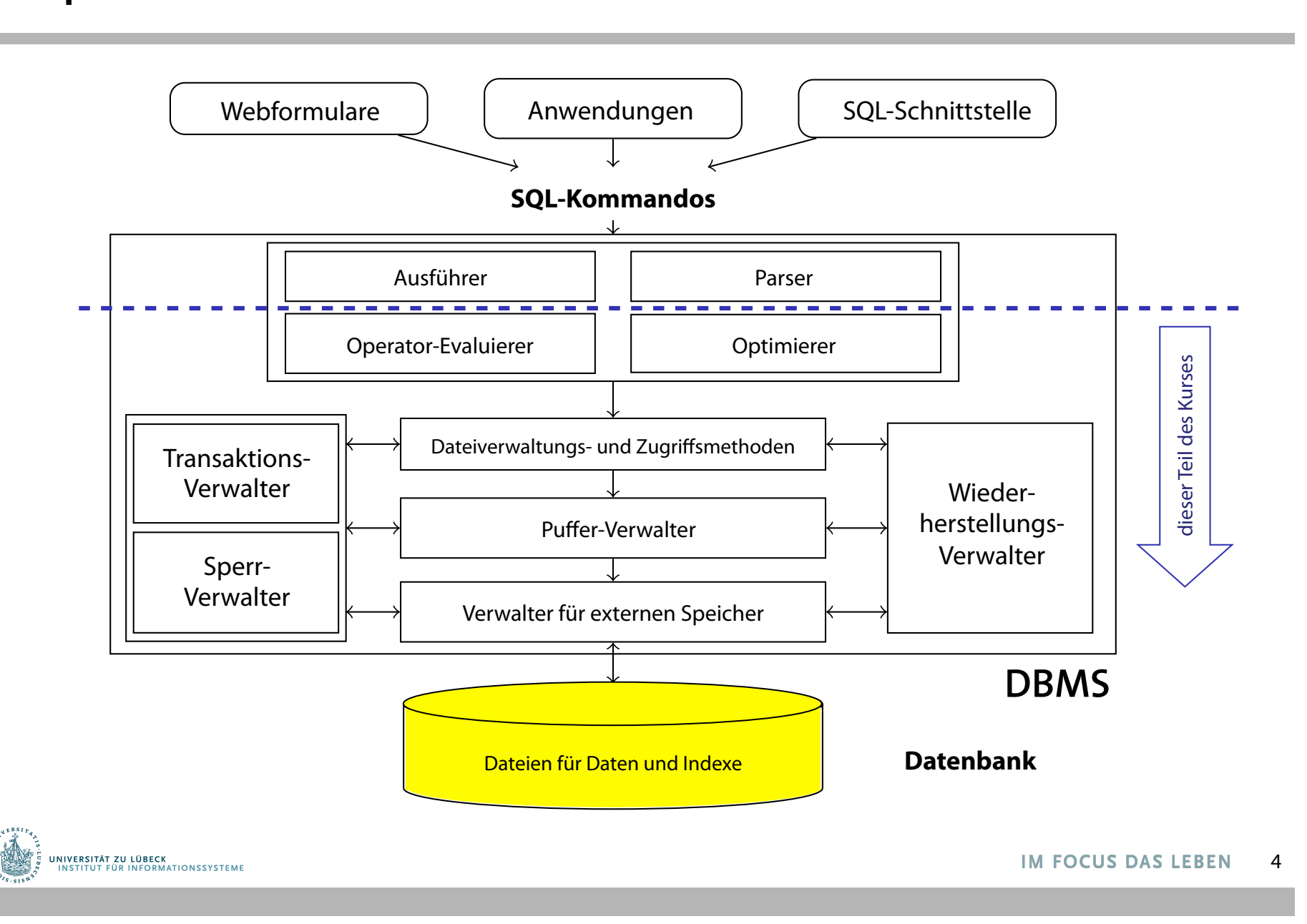

### Speicherhierarchie

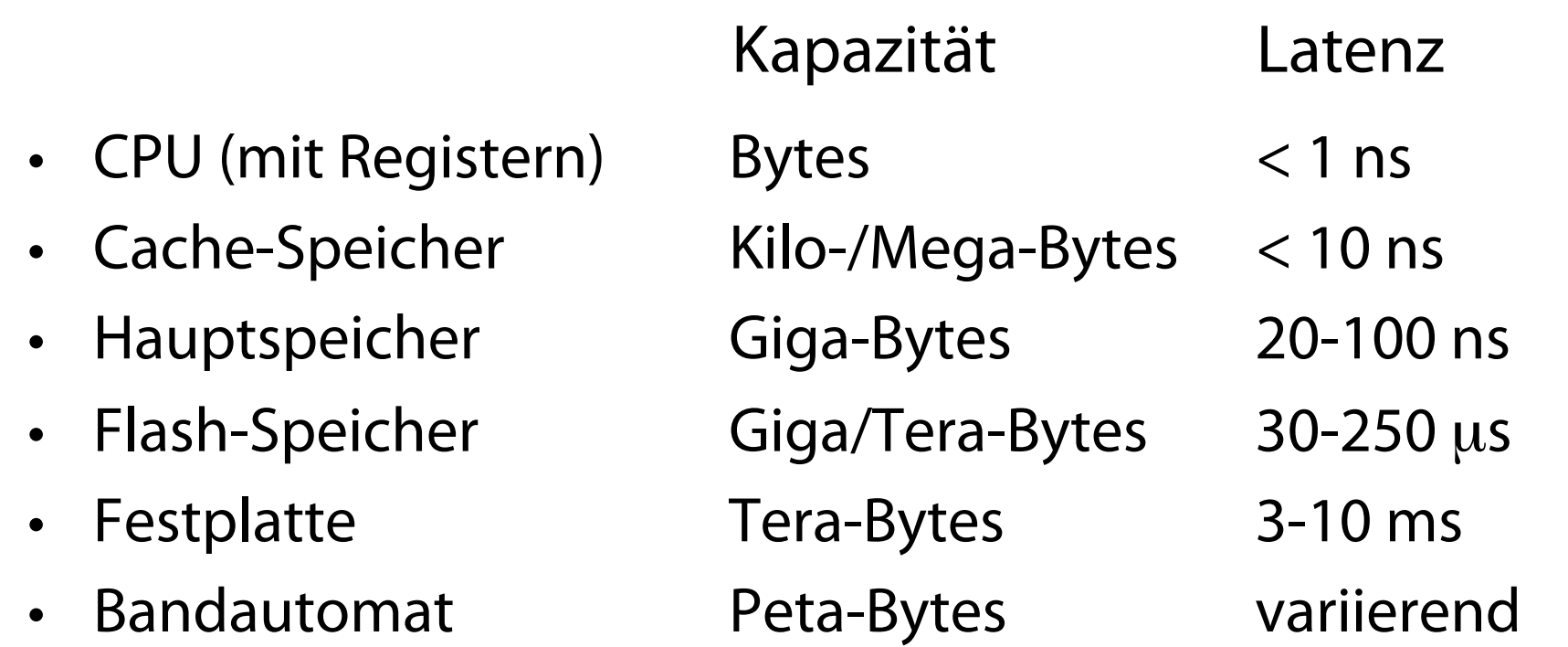

• Zur CPU: Schnell aber klein

UNIVERSITÄT ZU LÜBECK<br>INSTITUT FÜR INFORMATIONSSYSTEME

- Zur Peripherie: Langsam aber groß
- Cache-Speicher zur Verringerung der Latenz

### Magnetische Platten / Festplatten

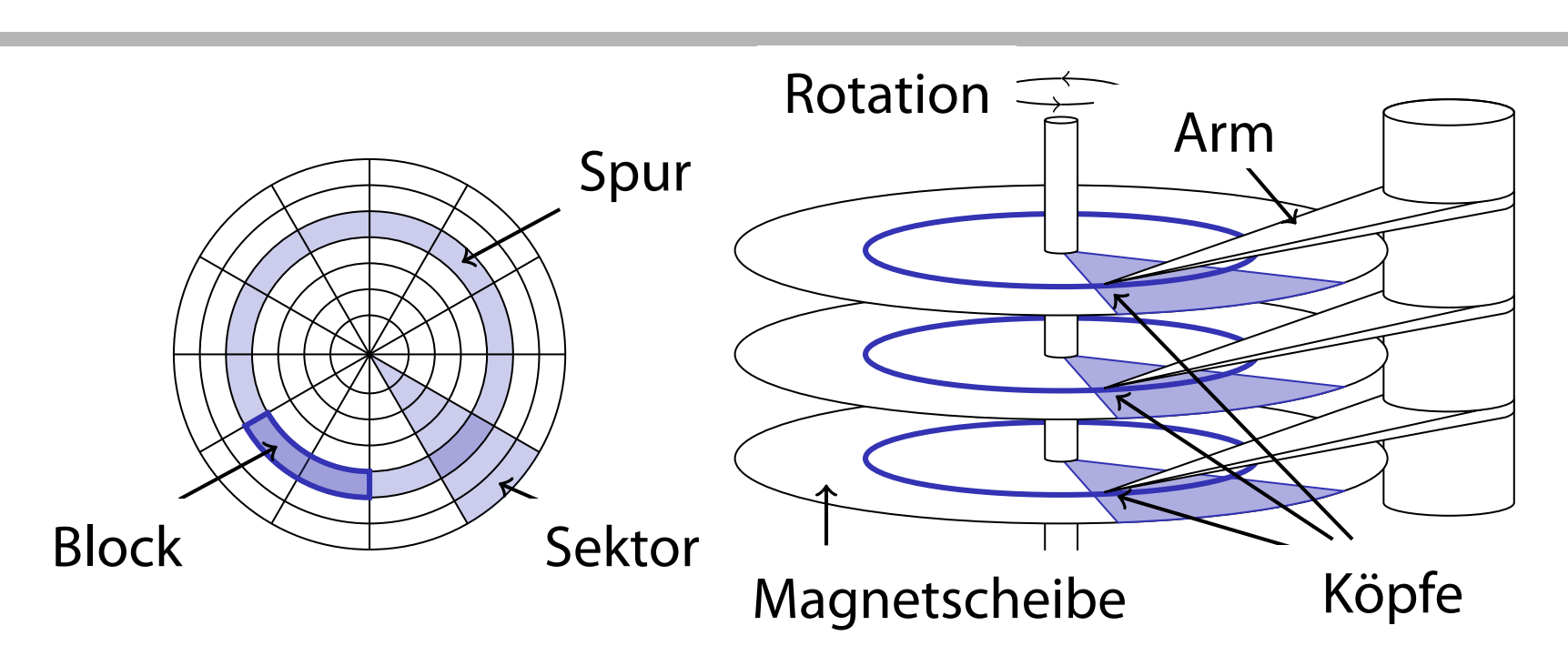

- Schrittmotor positioniert Arme auf bestimmte Spur I Semitunotor positioniert Anne aur des chemical disc on the requested tracks on the requested track.
- Magnetscheiben rotieren ständig I Platters (disk steadily rotate.
- Organisation in Blöcke
- Transfer erfolgt blockweise (lesend und schreibend) I Disks are managed in blocks: the system ritatisfer enoigt blockweise (lesend

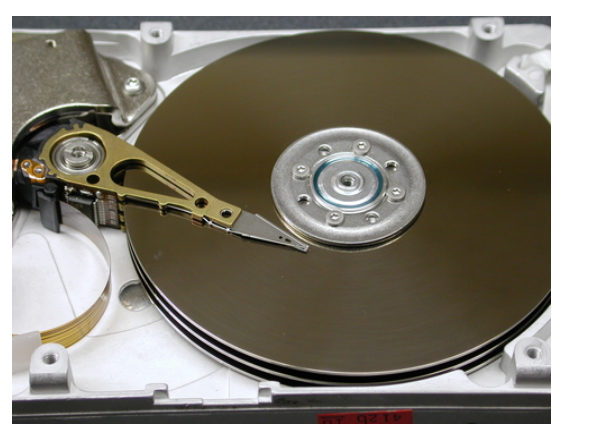

### **Zugriffszeit**

Konstruktion der Platten hat Einfüsse auf Zugriffszeit (lesend und schreibend) auf einen Block

- 1. Bewegung der Arme auf die gewünschte Spur (Suchzeit  $t_s$ )
- 2. Wartezeit auf gewünschten Block bis er sich unter dem Arm befindet (Rotationsverzögerung  $\mathsf{t}_\mathsf{r}$ )
- 3. Lesezeit bzw. Schreibezeit (Transferzeit  $t_{tr}$ )

#### Zugriffszeit:  $t = t_s + t_r + t_{tr}$

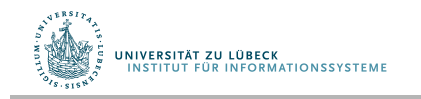

### Hitachi Travelstar 7K200 (für Laptops)

- 4 Köpfe, 2 Magnetplatten, 512 Bytes/Sektor,
- Kapazität: 200 GB
- Rotationsgeschwindigkeit: 7200 rpm
- Mittelere Suchzeit: 10 ms
- Transferrate: ca. 50 MB/s

#### Wie groß ist die Zugriffszeit auf einen Block von 8 KB?

8

# Sequentieller vs. Wahlfreier Zugriff

#### Beispiel: Lese 1000 Blöcke von je 8 KB

- Wahlfreier Zugriff:
	- $t_{\text{rad}} = 1000 \cdot 14.33 \text{ ms}$
- Sequentieller Zugriff:
	- Travelstar 7k200 hat 63 Sektoren pro Spur, mit einer Track-to-Track-Suchzeit von 1 ms
	- Ein Block mit 8 KB benötigt 16 Sektoren
	- tseq =  $t_s$  + 1000 ⋅  $t_{tr}$  + 16 ⋅ 1000/63 ⋅  $t_{s,track-to-track}$  $= 10$  ms + 4.14 ms + 160 ms + 254 ms  $\approx$  428 ms

Einsicht: Sequentieller Zugriff **viel** schneller als wahlfreier Zugriff: Vermeide wahlfreie I/O wenn möglich

Beobachtung: Wenn 428 ms / 14330 ms = 3% einer Datei benötigt wird, kann man gleich die ganze Datei lesen

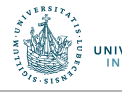

#### Tricks zur Performanzsteigerung System builders play a number of the system building to increase the trick of the system of the system of the s

#### Spurverschiebung (track skewing)

Verschiebe Sektor 0 einer jeden Spur, so dass Rotationsverzögerung bei sequentiellem Abgriff minimiert wird

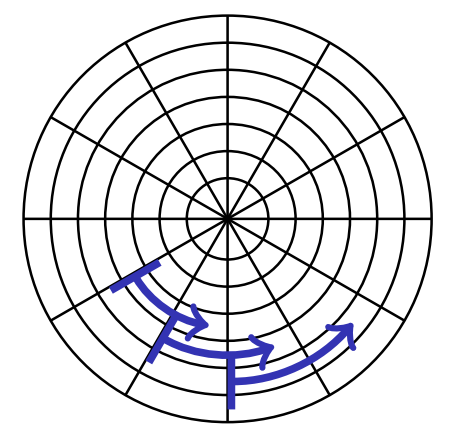

#### Anfrageplanung (request scheduling) aniragepianur

Falls mehrere Blockanfragen befriedigt werden müssen, wähle die Anfrage, die die kleineste Armbewegung bedarf (SPTF: shortest positioning time frst) positive first positive first).

#### Einteilung in unterschiedliche Zonen (zoning) zoning

Mehr Sektoren in den längeren äußeren Spuren unterbringen outer tracks are longer than the independent ones. The inner ones. The inner ones. The inner ones. There is no<br>Inner ones. The inner ones. The inner ones. The inner ones. The inner ones. The inner ones. The inner ones. The divide outer tracks in the more sectors than in the more sectors than in the more sectors than in the more sectors than in the more sectors than in the more sectors than in the more sectors than in the more sectors than in

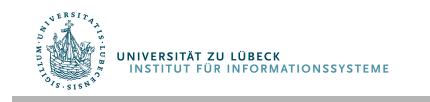

### Verbesserung der Festplattentechnologie

Latenz der Platten über die letzten 10 Jahre nur marginal verbessert ( $\approx$  10% pro Jahr)

#### **Aber:**

- Durchsatz (Transferraten) um ≈ 50% pro Jahr verbessert
- Kapazität der Festplatten um ≈ 50% pro Jahr verbessert

#### **Daher:**

– Kosten für wahlfreien Zugriff über die Zeit hinweg relativ gesehen immer bedeutsamer

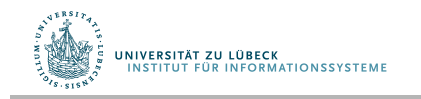

# Wege zur Verbesserung der I/O-Performanz

Latenzproblem kaum zu vermeiden

#### **Aber:**

- Durchsatz kann recht leicht gesteigert werden durch Ausnutzung von Parallelität
- Idee: Verwende mehrere Platten und greife parallel auf Daten zu

#### **TPC-C: Ein Industrie-Laufzeittest für OLTP (V5.11)**

Kennzeichen des im Jahre 2013 besten Systems (Oracle 11g auf SPARC T5-8 Server):

- Server-CPU: SPARC T5 3,6 GHz, #Prozessoren: 8, #Kerne (total): 128
- Client-CPUs: Intel Xeon E5-2690 2,9 GHz, #Clients: 8, #Proz. 32, #Kerne: 256
- In der Summe 8,5 Mio Transaktionen pro Minute
- Kosten: \$4.663.073 USD

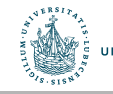

### Spiegelung von Festplatteninhalten

• Replizierung von Daten auf mehrere Platten

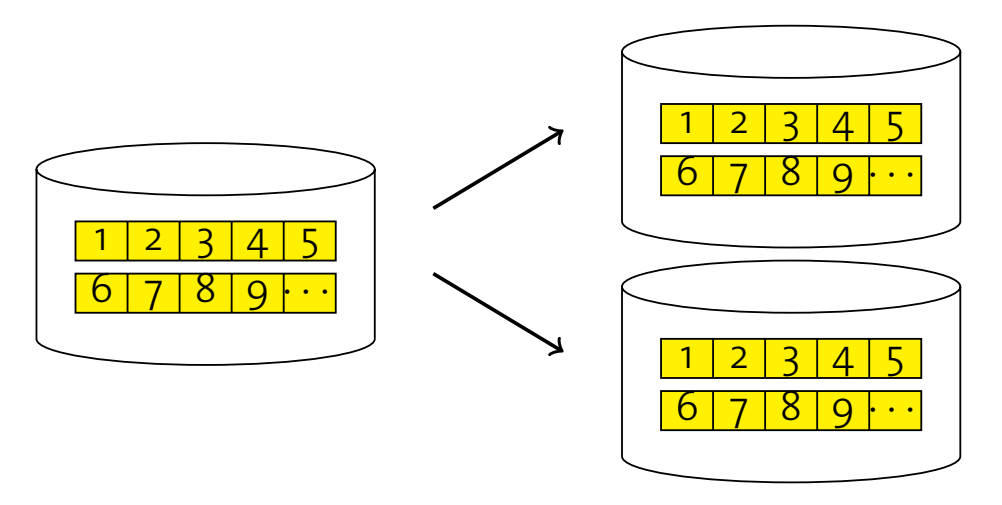

- I/O-Parallelität nur für Lesezugriffe
- Erhöhte Fehlertoleranz (überlegt Plattenfehler) I I/O parallelism only for **reads**. I Improved failure tolerance (can survive one disk failure).
- Als RAID1 bekannt (Spiegelung ohne Parität) (RAID: Redundant Array of Inexpensive Disks) (RAID: Redundant Array of Inexpensive Disks)

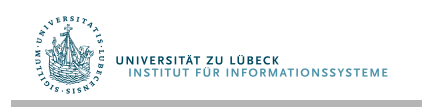

**Disk Mirroring**

#### Speicherung mit Streifenbildung **Disk Striping**

• Verteilung der Daten auf mehrere Platten

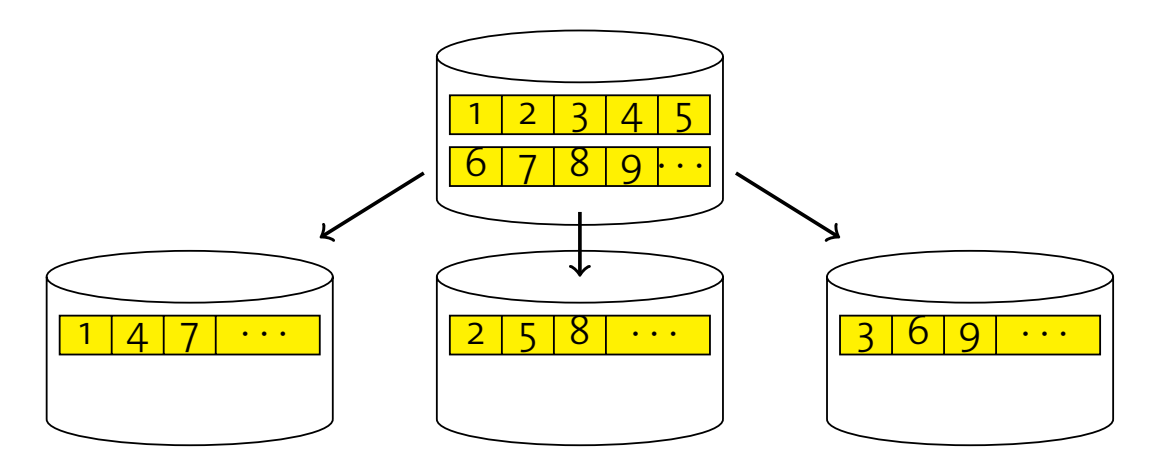

- Volle I/O-Parallelität I Full I/O parallelism.
- Hohe Fehlerrate (hier: dreimal höheres Ausfallrisiko)
- **Auch als RAID-0 bekannt (Streifenbildung ohne Parität)**

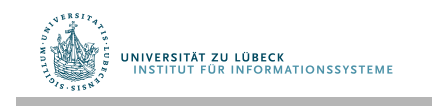

# Streifenbildung mit Parität

• Verteile Daten und Paritätsinformation über Platten

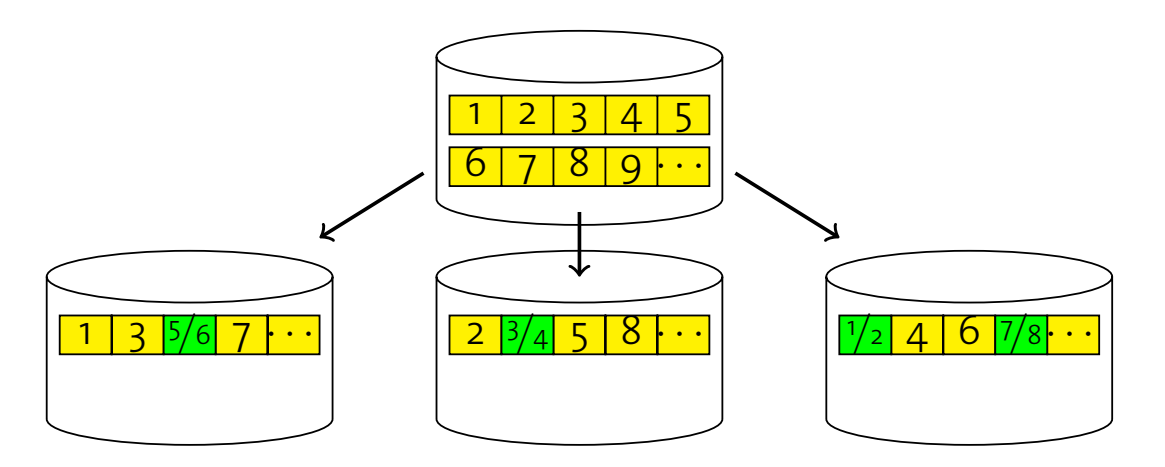

• Hohe I/O-Parallelität

**Disk Striping with Parity**

- Fehlertoleranz: Eine Platte kann ausfallen, ohne dass Daten verloren gehen I High I/O parallelism. Feniertoleranz. Eine Flatte kann auslalien, onne
- **RAID-5 (Streifenbildung mit verteilter Parität)**

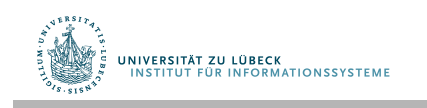

### Solid-State Disks als Alternative zur Festplatte

#### Anpassung von Datenbanken auf Geräteeigenschaften ist immer noch Forschungsgegenstand

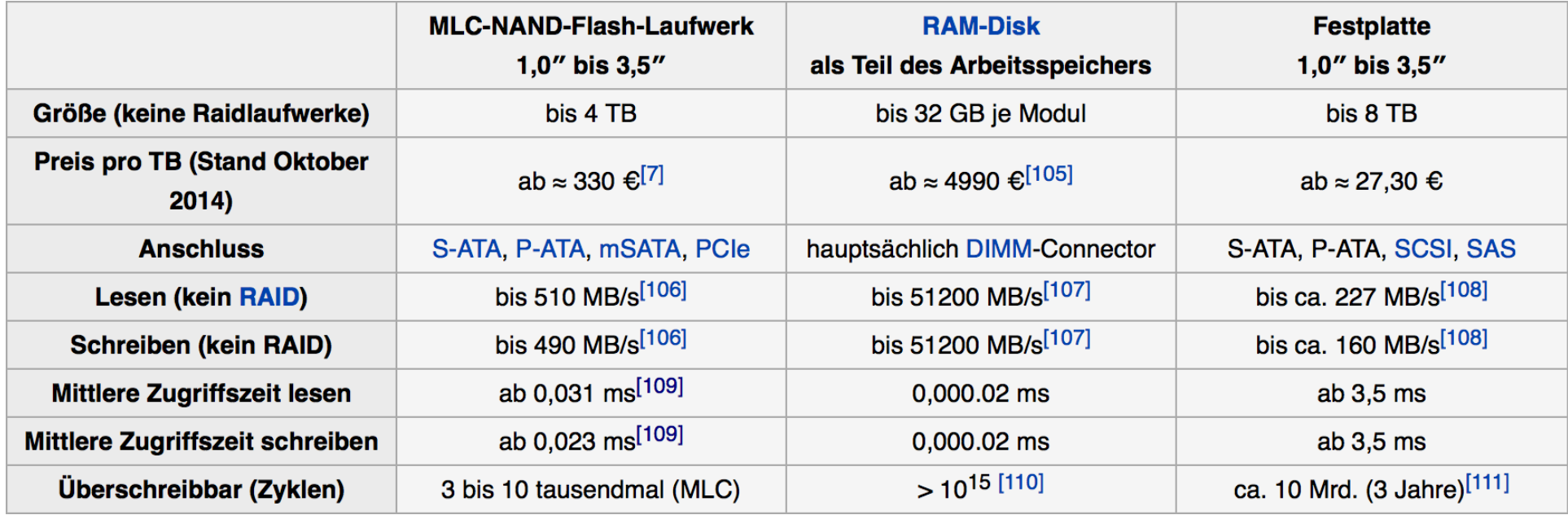

Quelle: Wikipedia Solid-State Disk

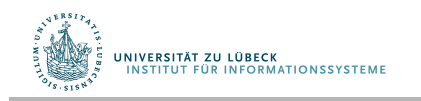

#### Netzwerk-Speicher ist kein Flaschenhals

- Durchsatz Festplatte: >500 MB/s (Serial ATA)
- SDRAM: 50 Gbit/s (Latenz: ∼ ns)
- Ethernet
	- 100-Gbit/s heute (Latenz: ∼ µs)
	- 400 Gbit/s erwartet in 2017

Warum also nicht Datenbank-Speicher über das Netzwerk referenzieren?

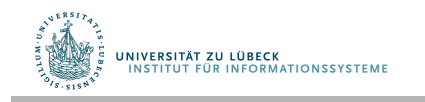

### Speichernetzwerk (Storage Area Network, SAN)

- Block-basierter Netzwerkzugriff auf Speicher
	- Als logische Platten betrachtet (Suche Block 4711 von Disk 42)
	- Nicht wie bei NFS (Network File System)
- SAN-Speichergeräte abstrahieren von RAID oder physikalischen Platten und zeigen sich dem DBMS als logische Platten
	- Hardwarebeschleunigung und einfachere Verwaltung
- Üblicherweise lokale Netzwerke mit multiplen Servern und Speicherressourcen
	- Bessere Fehlertoleranz und erhöhte Flexibilität

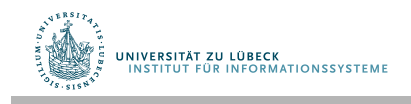

### Cloud-Speicher

- Cluster von vielen Standard-PCs (z.B. Google, Amazon)
	- Systemkosten vs. Zuverlässigkeit und Performanz
	- Verwendung massiver Replikation von Datenspeichern
- CPU-Zyklen und Disk-Kapazität als Service
	- Amazons "Elastic Compute Cloud  $(EC_2)$ "
		- Kosten pro Stunde <10 Cent
	- Amazons "Simple Storage System (S3)"
		- Unendlicher Speicher für Objekte in einer Größe zwischen 1 Byte und 5 GB mit Key-Value-Struktur
			- Latenz: 100 ms bis 1s
- Datenbank auf Basis von S3 entwickelt in 2008

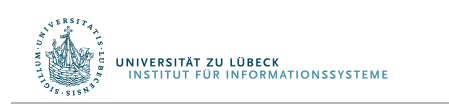

#### Architektur eines DBMS

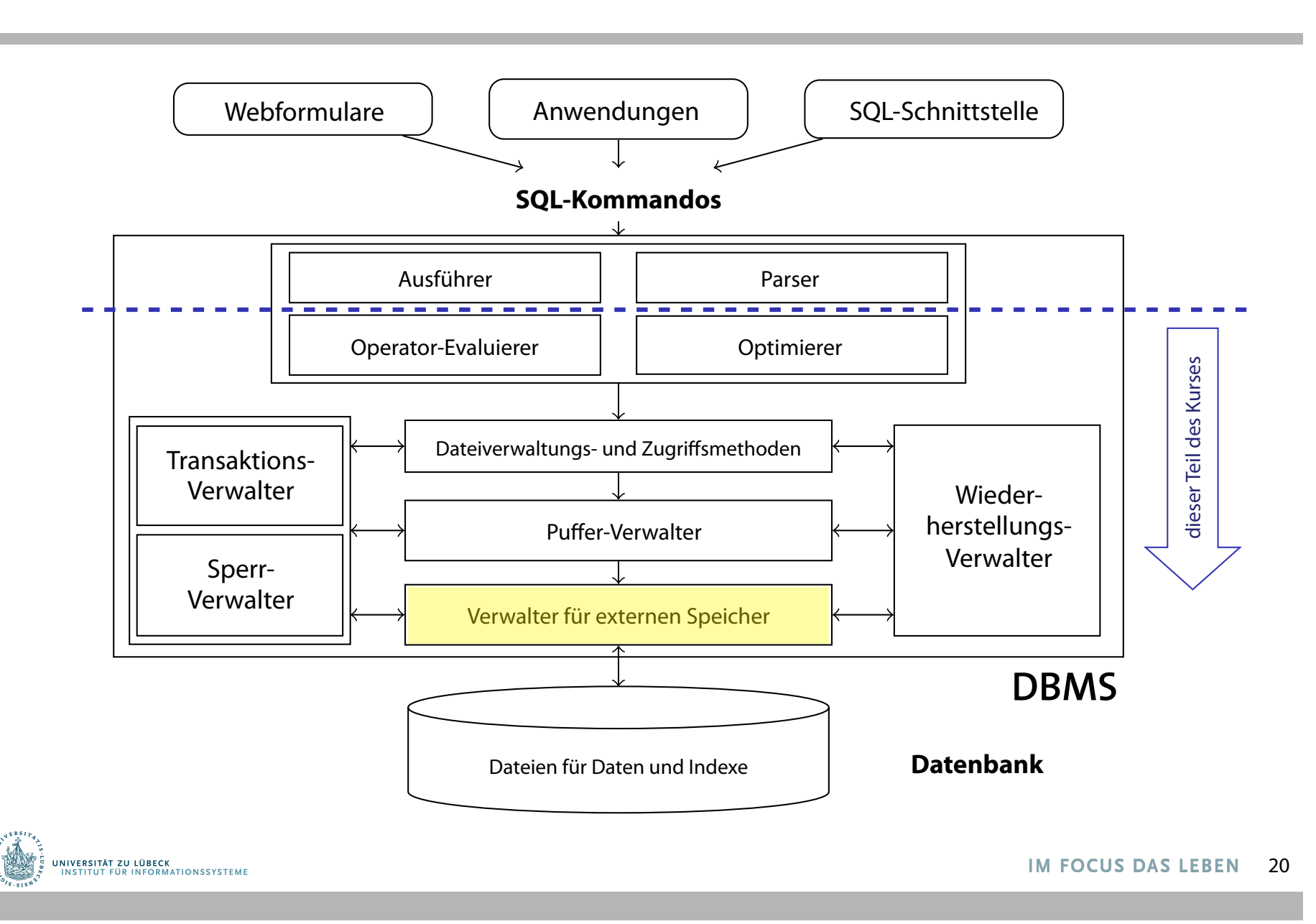

### Verwaltung des externen Speichers

- Abstraktion von technischen Details der Speichermedien
- Konzepte der Seite (page) mit typischerweise 4-64KB als Speichereinheiten für die restlichen Komponenten
- Verzeichnis für Abbildung

Seitennummer  $\rightarrow$  Physikalischer Speicherort

- wobei der physikalische Speicherort
	- eine Betriebssystemdatei inkl. Versatz,
	- eine Angabe Kopf-Sektor-Spur einer Festplatte oder
- eine Angabe für Bandgerät und -nummer inkl. Versatz sein kann

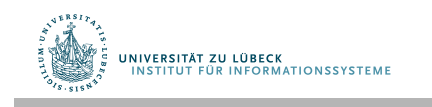

### Verwaltung leerer Seiten

Verwendete Techniken:

- 1. Liste der freien Seiten
	- Hinzufügung falls Seite nicht mehr verwendet
- 2. Bitmap mit einem Bit für jede Seite
	- Umklappen des Bits k, wenn Seite k (de-)alloziert wird

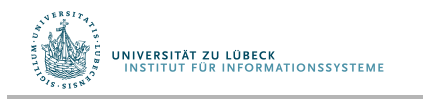

### Aufgabe

Verwendete Techniken:

- 1. Liste der freien Seiten
	- Hinzufügung falls Seite nicht mehr verwendet
- 2. Bitmap mit einem Bit für jede Seite
	- Umklappen des Bits k, wenn Seite k (de-)alloziert wird

Zur Erhöhung des sequentiellen Zugriffs sollten hintereinanderliegende Seiten verwendet werden.

Welche Technik, 1. oder 2., würden Sie wählen, um dieses zu unterstützen?

#### Architektur eines DBMS

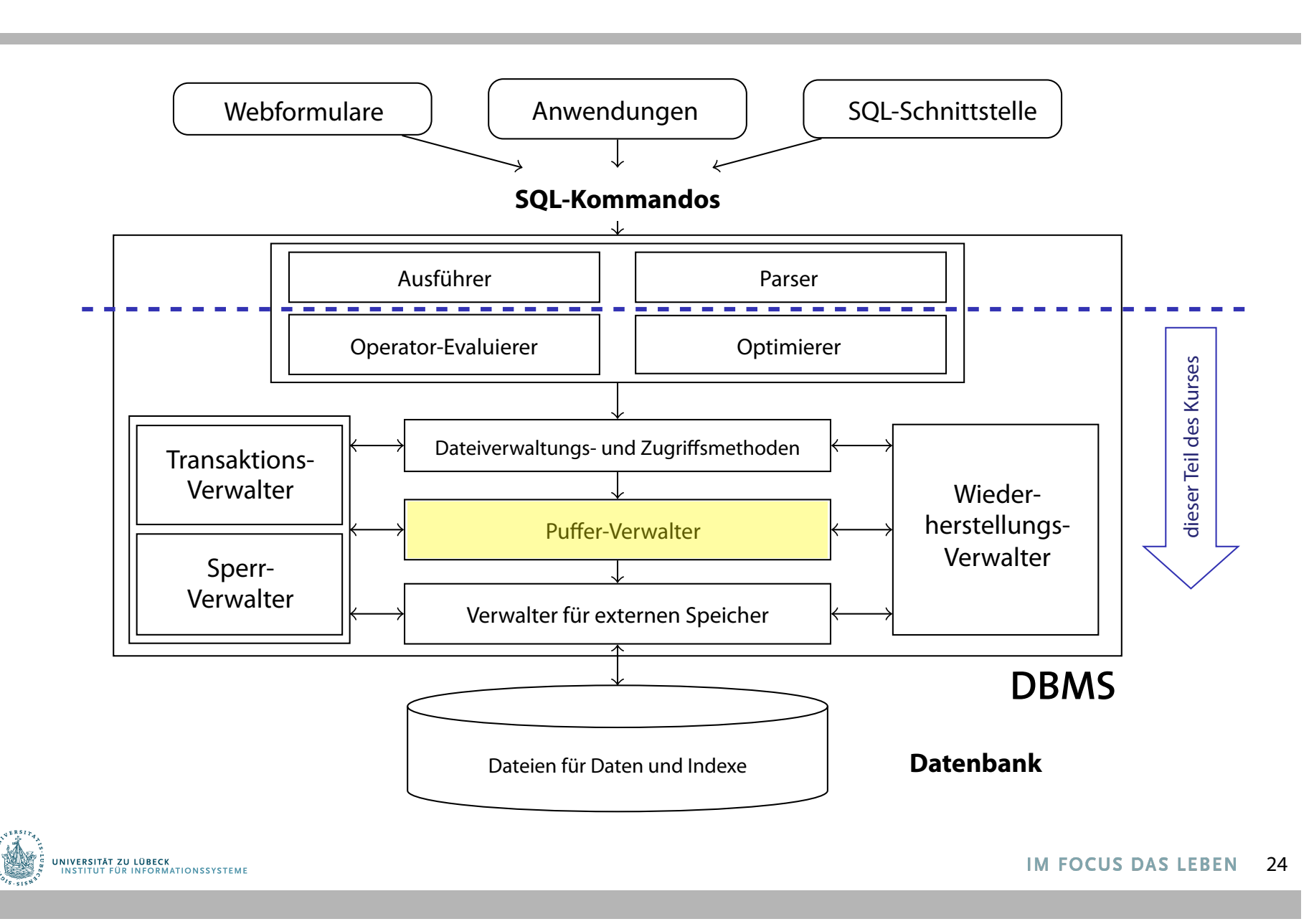

# Puffer-Verwalter

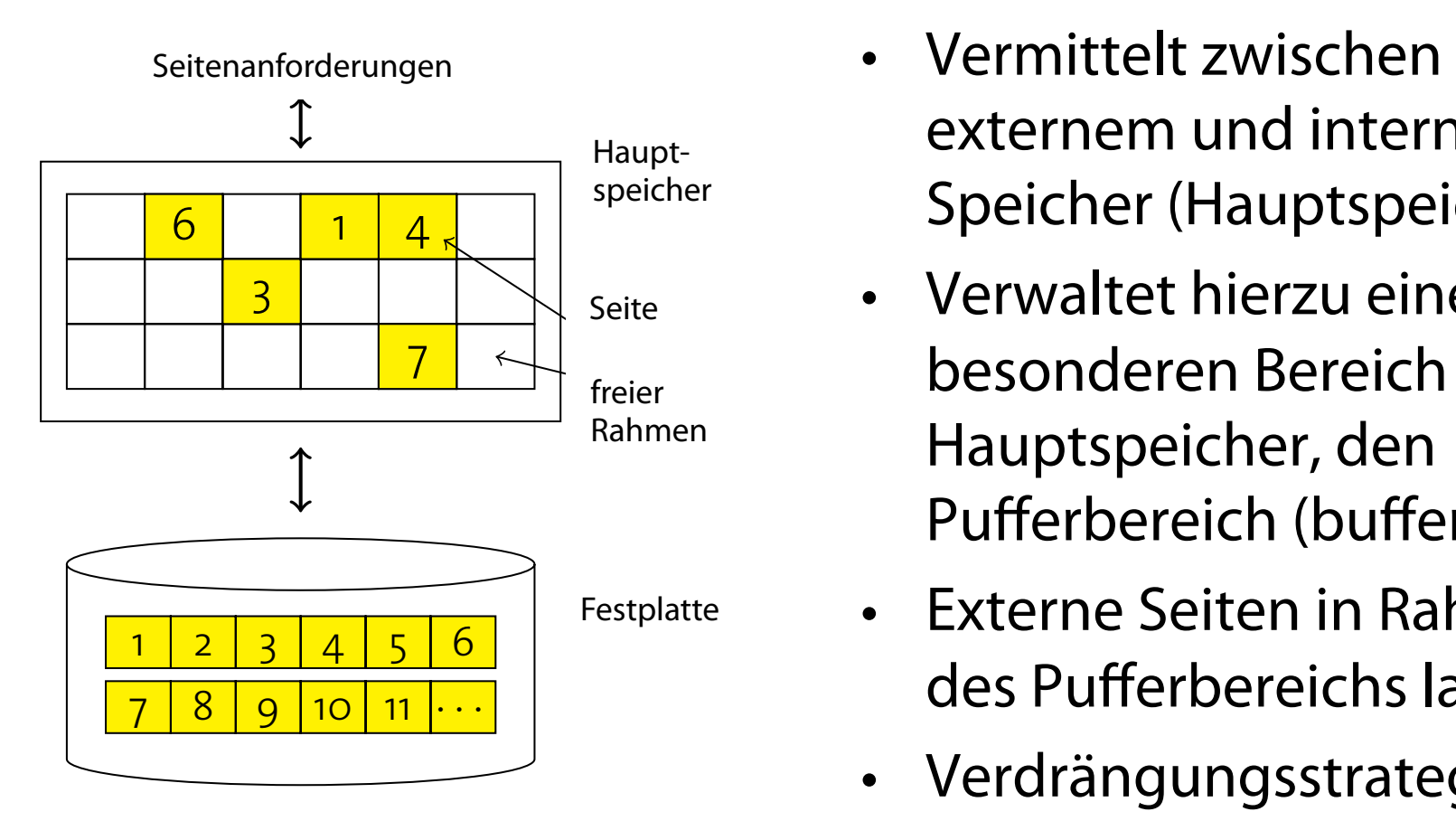

- externem und internem Speicher (Hauptspeicher)
- Verwaltet hierzu einen besonderen Bereich im Hauptspeicher, den Pufferbereich (buffer pool)  $U$ auntenoi
- Externe Seiten in Rahmen des Pufferbereichs laden memory as needed and loaded into memory **frames**.
- Verdrängungsstrategie falls Pufferbereich voll

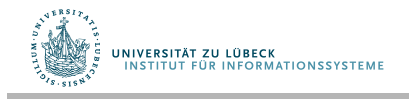

### Schnittstelle zum Puffer-Verwalter

Funktion pin für Anfragen nach Seiten und unpin für Freistellungen von Seiten nach Verwendung

- pin(pageno)
	- Anfrage nach Seitennummer pageno
	- Lade Seite in Hauptspeicher falls nötig
	- Rückgabe einer Referenz auf pageno
- unpin(pageno, dirty)
	- Freistellung einer Seite pageno zur möglichen Auslagerung
	- $-$  dirty = true bei Modifikationen der Seite $\degree$

Wofür nötig?

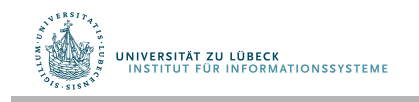

#### Implementation von pin() **Implementation of** pin ()

#### **Function:** pin(*pageno*)

 **if** buffer pool already contains *pageno* **then** pinCount (*pageno*)  $\leftarrow$  pinCount (*pageno*) + 1; **return** address of frame holding *pageno* ; **else** Select a victim frame *v* using the replacement policy; **if** dirty (*v*) **then** write *v* to disk ; read page *pageno* from disk into frame *v* ; 10 | pinCount ( $paqeno$ )  $\leftarrow$  1; dirty (*pageno*)  $\leftarrow$  false; **return** address of frame *v* ;

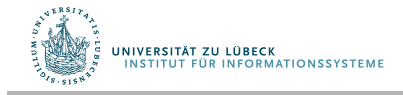

#### Implementation von unpin() **Implementation of** unpin ()

- **<sup>1</sup> Function:** unpin(*pageno*, *dirty*)
- $2$  pinCount (pageno)  $\leftarrow$  pinCount (pageno)  $-1$ ;
- **3 if** *dirty* **then**
- $4 \mid \text{dirty (page no)} \leftarrow \text{dirty}$ ;

Warum werden Seiten nicht gleich beim unpin zurückgeschrieben?

Why don't was determined unpin () and () and () and () and () and () and () and () and () and () and () and () and () and () and () and () and () and () and () and () and () and () and () and () and () and () and () and ()

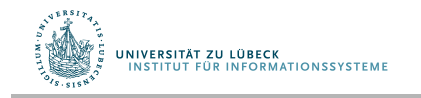

### Verdrängungsstrategien

Die Effektivität des Puffer-Verwalters hängt von der gewählten Verdrängungsstrategie ab, z.B.:

- Least Recently Used (LRU)
	- Verdrängung der Seite mit längszurückliegendem unpin()
- LRU-k
	- Wie LRU, aber k-letztes unpin(), nicht letztes
- Most Recently Used (MRU)
	- Verdrängung der Seite mit jüngstem unpin()
- Random
	- Verdrängung einer beliebigen Seite

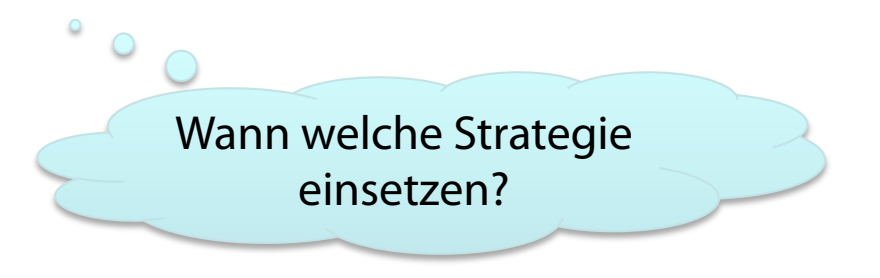

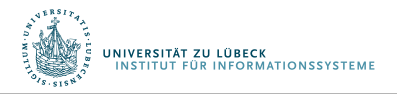

# Pufferverwaltung in der Praxis

#### • Prefetching

- Antizipation von Anfragen, um CPU- und I/O- zu überlappen
	- Spekulatives Prefetching: Nehme sequentiellen Seitenzugriff an und lese im Vorwege
	- Prefetch-Listen mit Instruktionen für den Pufferverwalter für Prefetch-Seiten
- Fixierungs- oder Verdrängungsempfehlung
	- Höherer Code kann Fixierung (z.B. für Indexseiten) oder schnelle Verdrängung (bei seq. Scans) empfehlen
- Partitionierte Pufferbereiche
	- Z.B. separate Bereiche für Index und Tabellen

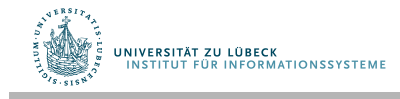

#### Datenbanken vs. Betriebssysteme

- Haben wir nicht gerade ein Betriebssystem entworfen?
- Yes
	- Verwaltung für externen Speicher und Pufferverwaltung ähnlich
- Aber
	- DBMS weiß mehr über Zugriffsmuster (z.B. Prefetching)
	- Limitationen von Betriebssystemen häufg zu stark für DBMS (Obergrenzen für Dateigrößen, Plattformunabhängigkeit nicht gegeben)

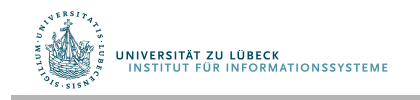

#### Datenbanken vs. Betriebssysteme

- Gegenseitige Störung möglich
	- Doppelte Seitenverwaltung
	- DMBS-Transaktionen vs. Transaktionen auf Dateien organisiert vom Betriebssystem (journalling)
	- DBMS Pufferbereiche durch Betriebssystem ausgelagert
	- DBMS schalten Betriebssystemdienste aus
		- Direkter Zugriff auf Festplatten
		- Eigene Prozessverwaltung
		- ...

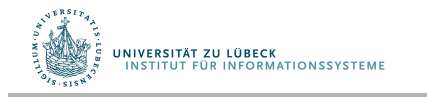

#### Architektur eines DBMS

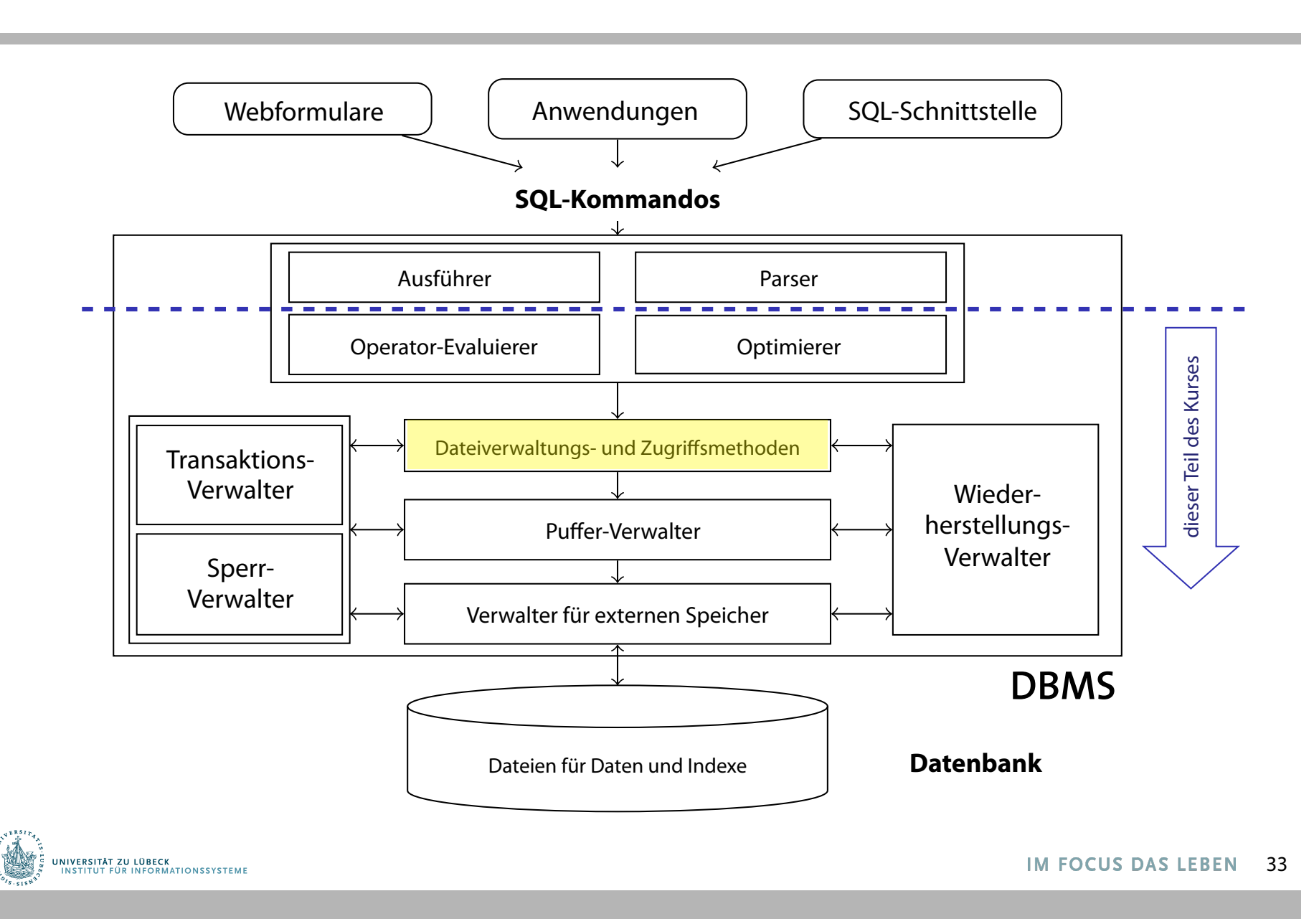

#### Datenbank-Dateien **Datellio**

- Seitenverwaltung unbeeinfusst vom Inhalt I So far we have talked about **pages**. Their management is **Content content to the respect to the set of the set of the set of the set of the set of the set of the set of**
- **DBMS verwaltet Tabellen von Tupeln, Indexstrukturen, ...** 
	- **Tabellen sind Dateien von Datensätzen (records)**
- Datei besteht aus einer oder mehrerer Seiten I Such tables are implemented as **files of records**:
	- Jede Seite speichert eine oder mehrere Datensätze <sup>I</sup> A **file** consists of **one or more pages**. I **page bene openent content one inter-**
	- Jeder Datensatz korrespondiert zu einem Tupel <sup>I</sup> Each **record** corresponds to **one tuple**.

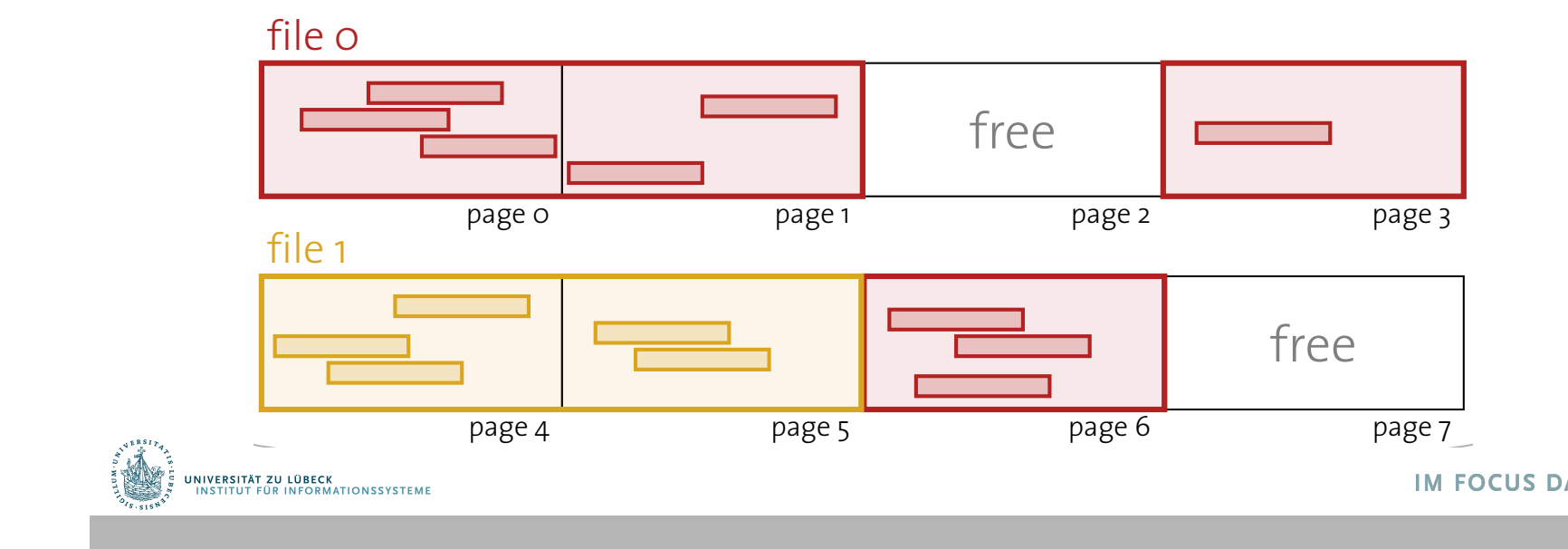

34

#### Heap-Dateien

**Heap Files**

- **Wichtigster Dateityp: Speicherung von Datensätzen mit** willkürlicher Ordnung (konform mit SQL)
- Verkettete Liste von Seiten

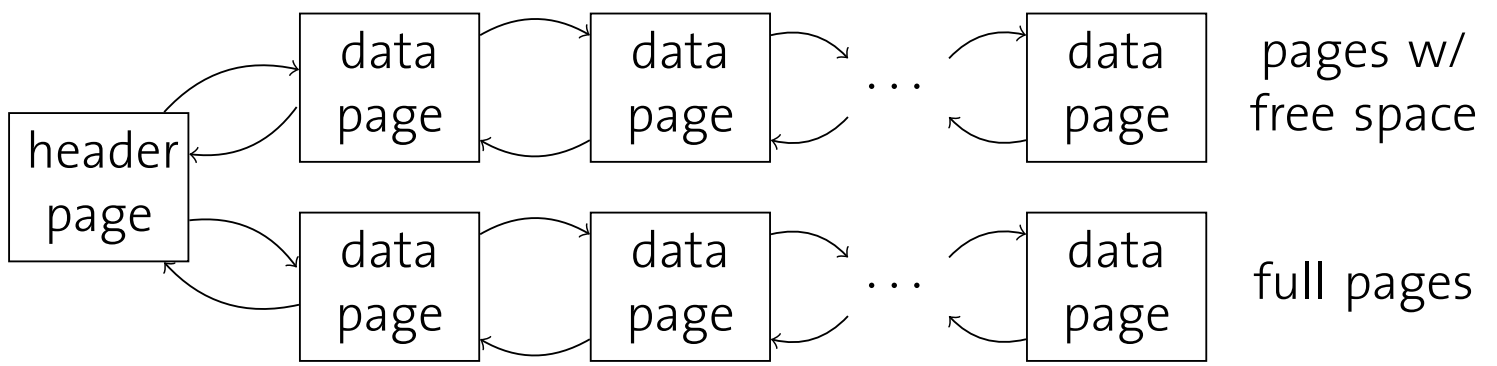

- + Einfach zu implementieren
- Viele Seiten auf der Liste der freie Seiten (haben also noch Kapazität)
- Viele Seiten anzufassen bis passende Seite gefunden

UNIVERSITÄT ZU LÜBECK<br>INSTITUT EÜR INFORMATIONSSYSTEME

#### Heap-Dateien **Heap Files**

• Verzeichnis von Seiten

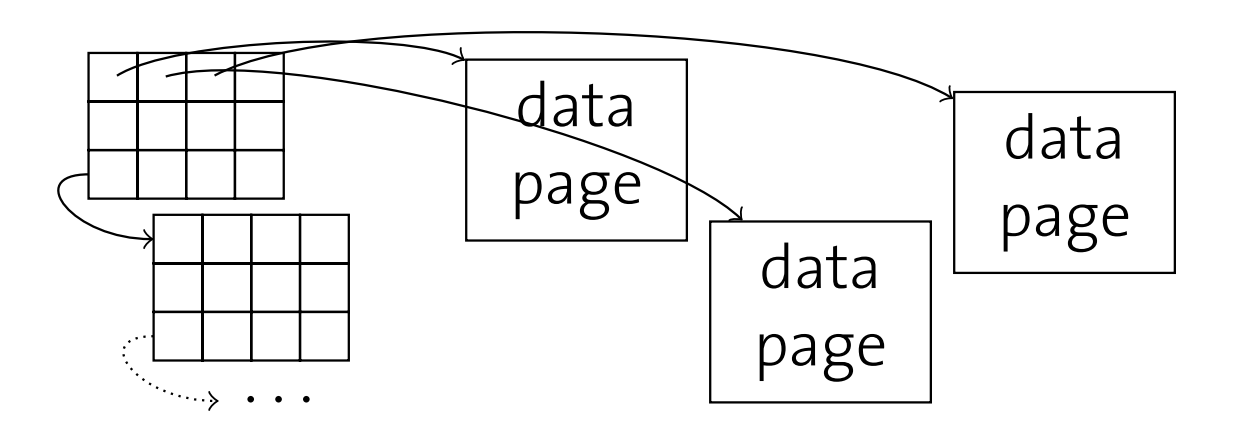

- Verwendung als Abbildung mit Informationen über freie Plätze (Granularität ist Abwägungssache) <u>.</u><br>Plätze (Granularität ist Abwägungssache)
	- + Suche nach freien Plätzen effizient
	- Zusatzaufwand für Verzeichnisspeicher (range from *open*/*closed* bit to exact information)

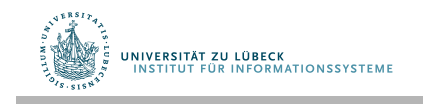

### Freispeicher-Verzeichnis

Welche Seite soll für neuen Datensatz gewählt werden?

- Append Only
	- Immer in letzte Seite einfügen, sonst neue Seite anfordern
- Best-Fit
	- Alle Seiten müssen betrachtet werden, Reduzierung der Fragmentierung
- First-Fit
	- Suche vom Anfang, nehme erste Seite mit genug Platz
	- Erste Seiten füllen sich schnell, werden immer wieder betrachtet
- Next-Fit
	- Verwalte Zeiger und führe Suche fort, wo Suche beim vorigen Male endete

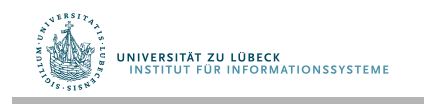

#### **Inhalt einer Seite Inside a Page**

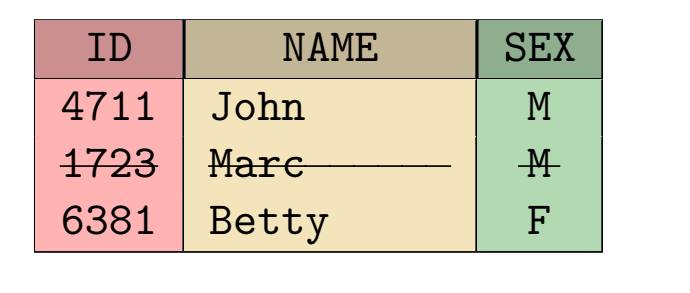

- Datensatz-Kennung (record identifer, rid) h*pageno,slotno*i I **record identifier (rid):**
- Datensatz-Position (Versatz auf der Seite) Slotno x Bytes pro Slot I record position (within page): *slotno* ⇥ *bytes per slot* h*pageno,slotno*i
- Datensatz gelöscht? ) atomsat<del>a</del> oolösshi • Datensatz g
	- $I -$  rid sollte sich nicht ändern  $\vert$
	- Slot-Verzeichnis (Bitmap)

 $\mathcal{F}_\mathcal{A}$  , and  $\mathcal{F}_\mathcal{A}$  and  $\mathcal{F}_\mathcal{A}$  and  $\mathcal{F}_\mathcal{A}$  and  $\mathcal{F}_\mathcal{A}$  and  $\mathcal{F}_\mathcal{A}$  and  $\mathcal{F}_\mathcal{A}$  and  $\mathcal{F}_\mathcal{A}$  and  $\mathcal{F}_\mathcal{A}$  and  $\mathcal{F}_\mathcal{A}$  and  $\mathcal{F}_\mathcal{A}$  and  $\mathcal{F}_\mathcal$ 

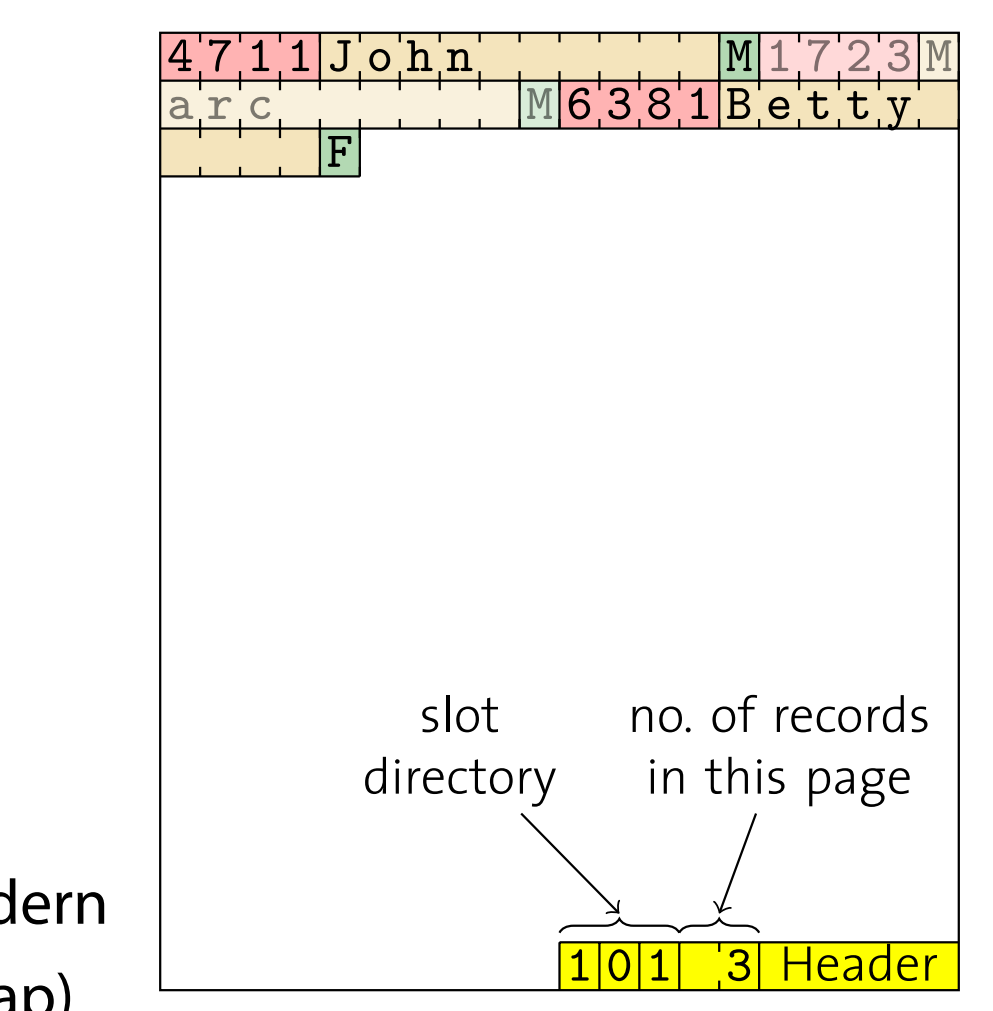

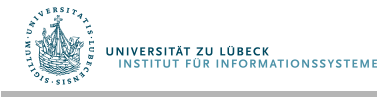

# Inhalte einer Seite: Felder variabler Länge

- Felder variabler Länge zum Ende verschoben I Valderwichter Länger enda varschr
	- Platzhalter zeigt auf Position

#### Warum?

- Slot-Verzeichnis zeigt auf Start eines Feldes **Slot-Ve**
- Felder können auf Seite verschoben werden (z.B. wenn sich Feldgröße ändert) <sup>I</sup> *E.g.*, if field size changes.
- Einführung einer Vorwärtsreferenz, wenn Feld nicht auf Seite passt I Create **"forward address"** if record won't find the cord of the cord of the cord of the cord of the cord of the cord of the cord of the cord of the cord of the cord of the cord of the cord of the cord of the cord of the cord of the cord of the cord of **Feld nicht auf Seite**

NIVERSITÄT ZU LÜBECK

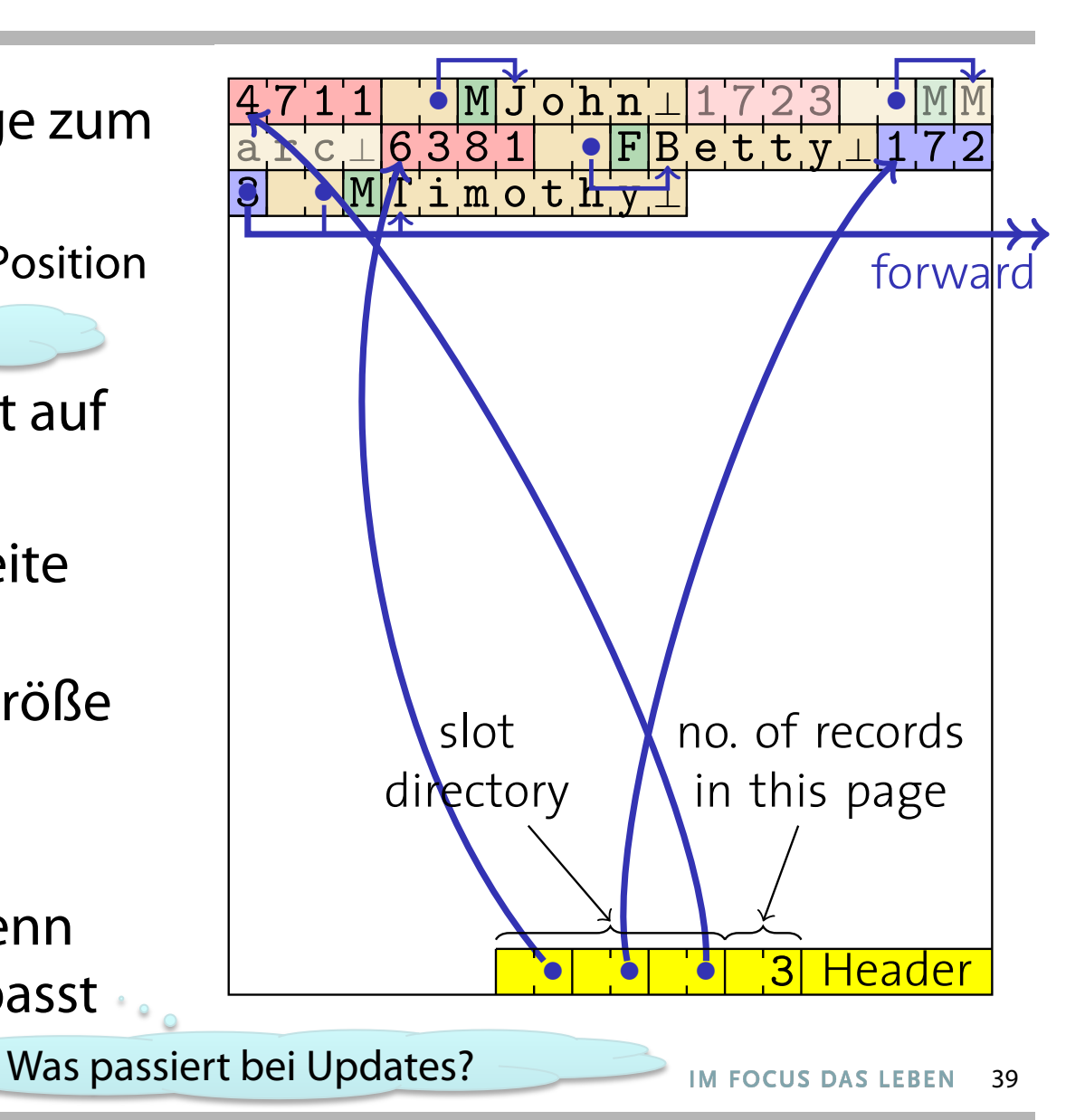

#### Alternative Seiteneinteilungen **Alternative Page Layouts**

**Alternative Page Layouts**

**· Im Beispiel wurden Datensätzen zeilenweise angeordnet:** We have just populated data pages in a **row-wise** fashion:

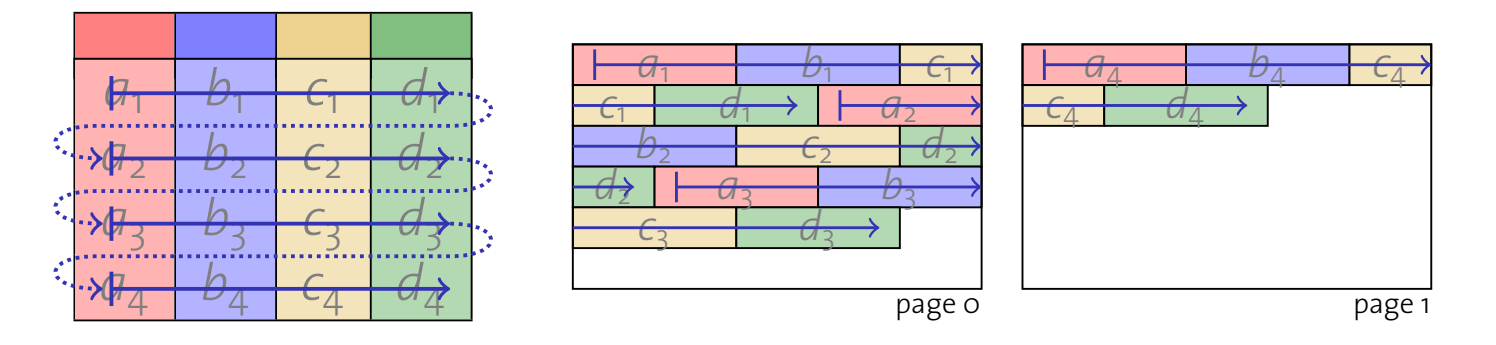

**• Spaltenweise Anordnung genauso möglich:** 

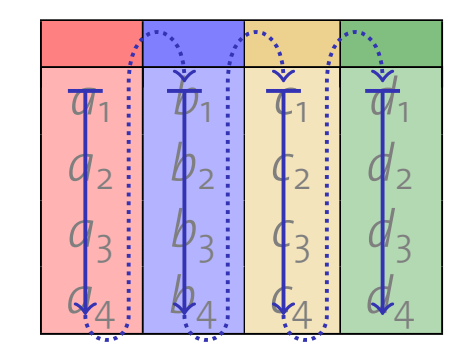

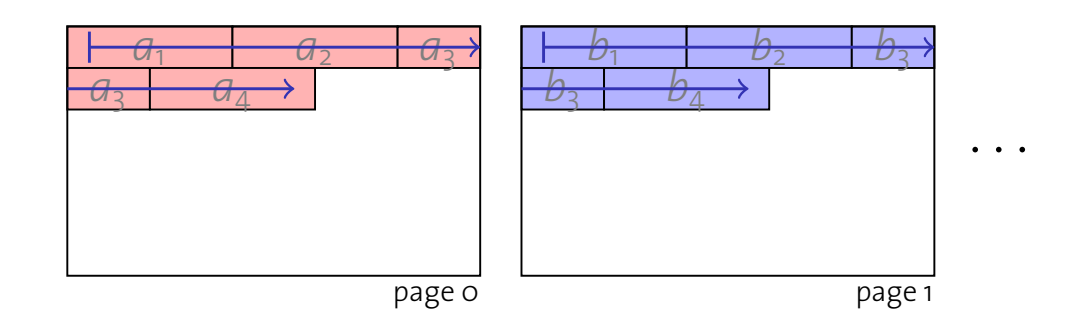

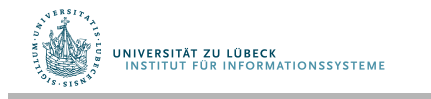

#### Alternative Seitenanordnungen These two approaches are also known as **NSM (n-ary storage**

Vorgestellte Schemata heißen auch: **model)** and **DSM (decomposition storage model)**.  $\sigma$  orgestente senemata nebsen aach.

- Row-Store I Different behavior with respect to **compression**.
	- Column-Store
- **Anwendungen für verschiedene** Lasttypen und Anwendungskontexte (z.B. OLAP)
- Unterschiedliche Kompressionsmöglichkeiten % Ailamaki *et al.* Weaving Relations for Cache
- Kombination möglich:
	- Unterteilung einer Seite in Miniseiten
- **mit entsprechender Aufteilung** Fall 2008 Systems Group — Department of Computer Science — ETH Zurich ¨ 45

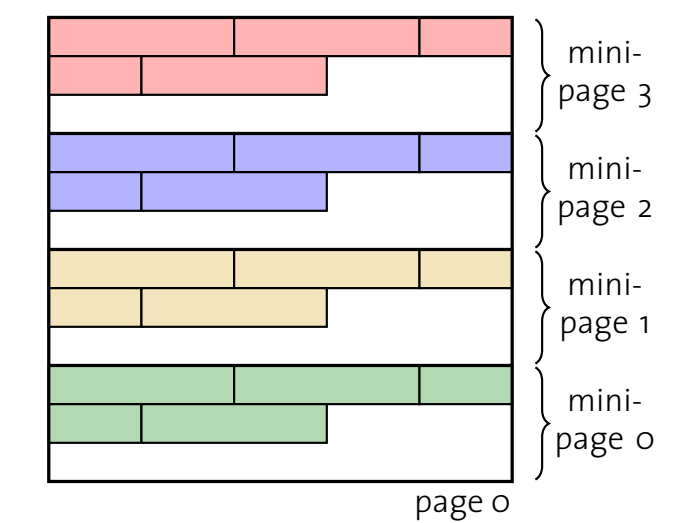

1<br>1<br>1

# Zusammenfassung

- Kennzeichen von Speichermedien
	- Wahlfreier Zugriff langsam (I/O-Komplexität)
- Verwalter für externen Speicher
	- Abstraktion von Hardware-Details
	- Seitennummer  $\rightarrow$  Physikalischer Speicherort
- Puffer-Verwalter
	- Seiten-Caching im Hauptspeicher
	- Verdrängungsstrategie
- Dateiorganisation
	- Stabile Record-Bezeichner (rids)
	- Verwaltung statischer und dynamischer Felder

**JNIVERSITÄT ZU LÜBECK ITUT FÜR INFORMATIONSSYSTEME** 

#### Architektur eines DBMS **Architecture of a DBMS / Course Outline**

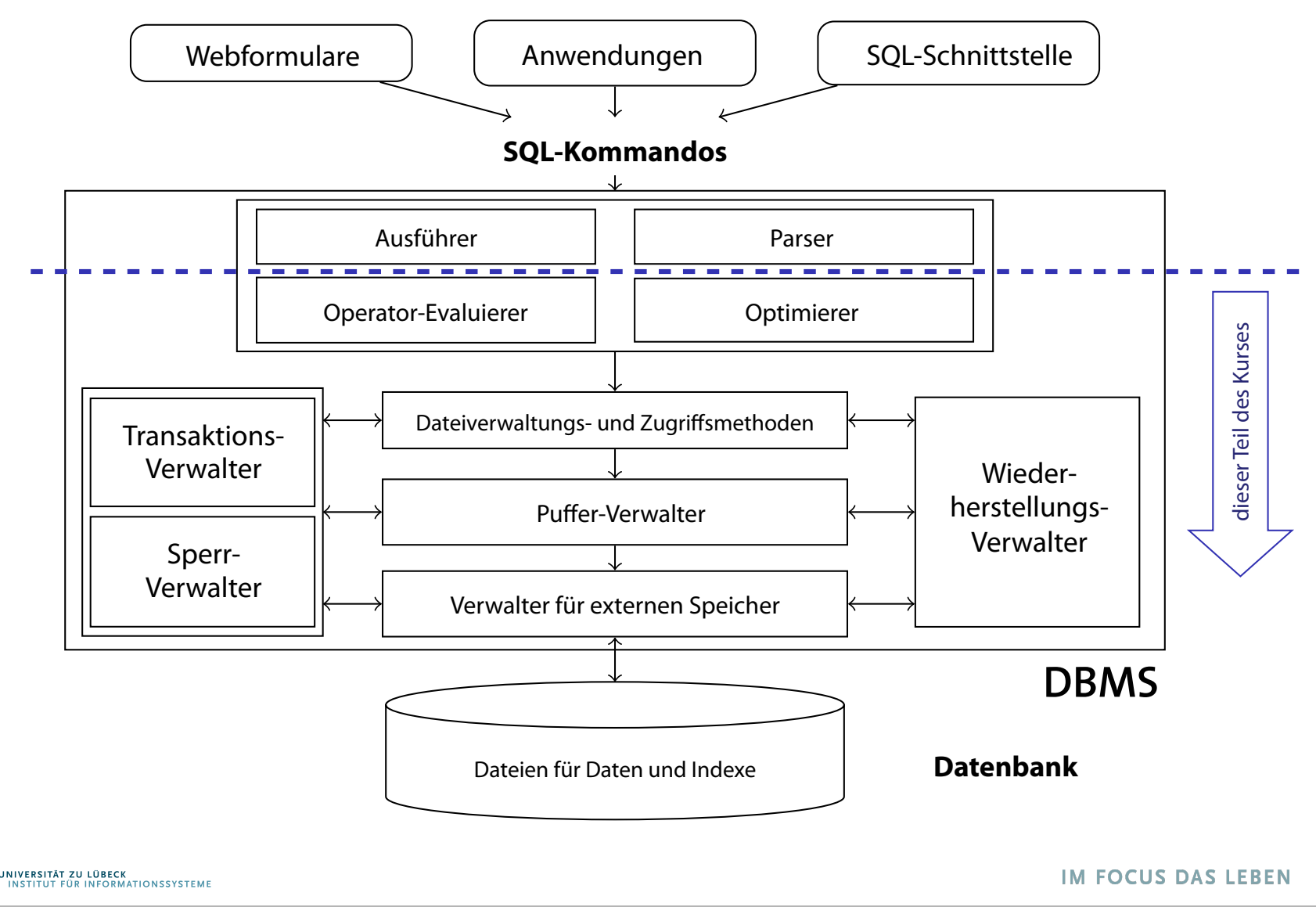

43